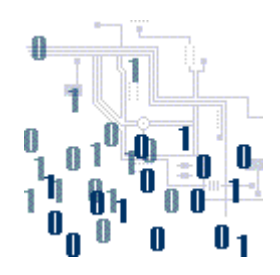

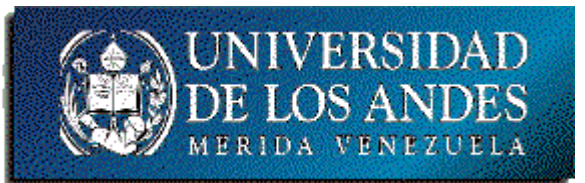

## **Unidad 2. La lógica de programación**

Tema 5. Subprogramas

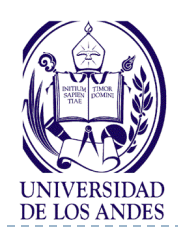

#### Contenido:

- Programación modular
- Conceptos básicos: módulo, función, parámetros formales y actuales, pre y postcondiciones
- Tipos:
	- $\blacktriangleright$  Funciones
		- $\Box$  Funciones de librería: Definición y llamada
	- Procedimientos
- Representación algorítmica
- Codificación

D

# **Subprogramas**

#### Objetivo:

Desarrollar habilidades en el uso de subprogramas

#### Bibliografía:

- Deitel y Deitel, cap. 5 y sec. 7.1- 7.4.
- <http://www.ing.ula.ve/~ibc/pr1>
- [http://www.webdelprofesor.ula.v](http://www.webdelprofesor.ula.ve/ingenieria/ibc) [e/ingenieria/ibc](http://www.webdelprofesor.ula.ve/ingenieria/ibc)
- Navas y Besembel, tema VI.
- Joyanes, sec. 4.2 y 5.1-5.5.

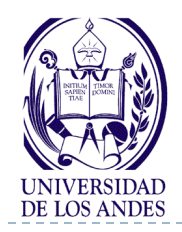

# **Programación modular**

- Construir programas en forma modular (dividir un programa **Ingeniería** grande en un cierto número de piezas o componentes más pequeños) **Eléctrica Química Civil Mecánica Geológica**
- ▶ Reutilizar los módulos o piezas
- **Comprender los mecanismos utilizados para pasar información** entre módulos

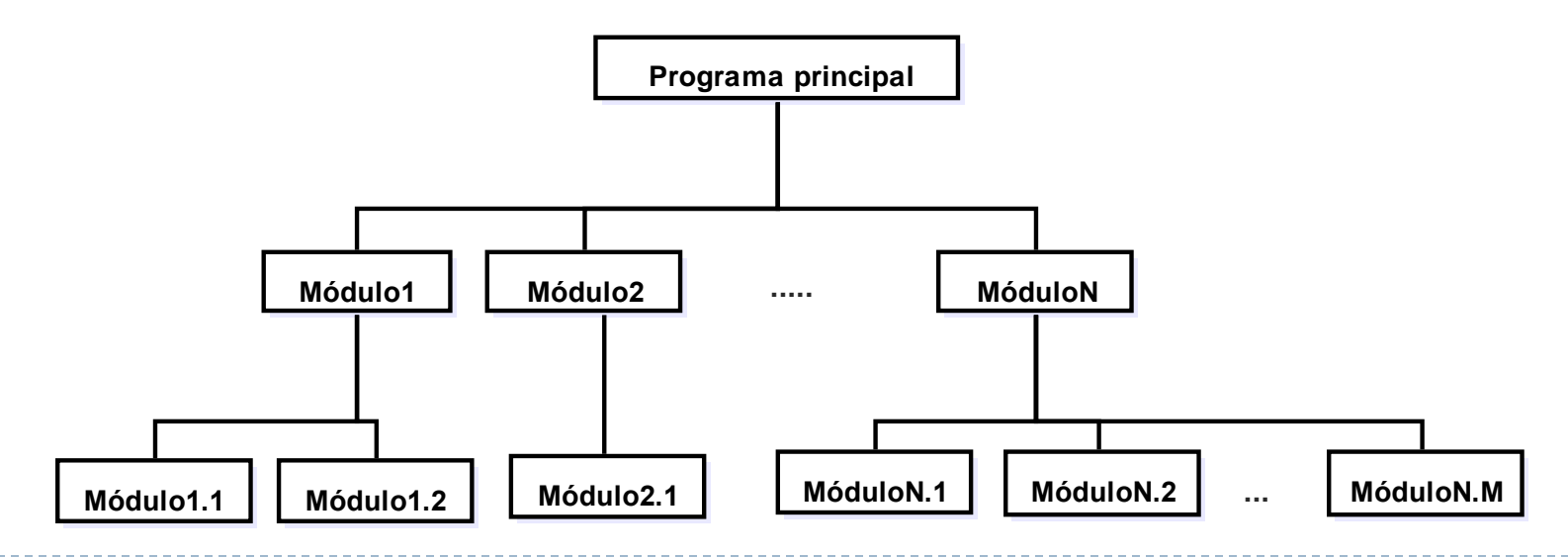

3 EISULA. Departamento de Computación. Programación 1. Sec 3. Isabel Besembel 27/01/2012

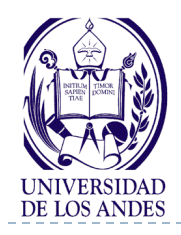

## **Conceptos básicos**

- Módulo: pieza pequeña diseñada para ejecutar una tarea específica.
- Permiten desarrollar y mantener programas grandes
- $\blacktriangleright$  Tipos:
	- Funciones
	- **Procedimientos**
- Diseño descendente (de arriba hacia abajo) o programación topdown o estrategia de diseño llamada divide-y-vencerás
	- Para solucionar problemas complejos y grandes, es conveniente dividirlo en problemas más pequeños (subproblemas), los cuales a su vez pueden dividirse en subproblemas más pequeños
	- El proceso de división continua hasta que los subproblemas son tan sencillos que pueden ser resueltos mediante un programa simple llamado módulo
- Los módulos obtenidos en un diseño descendente se codifican en algún lenguaje de programación de alto nivel como: C/C++, Pascal, Fortran, Java, PHP, etc.

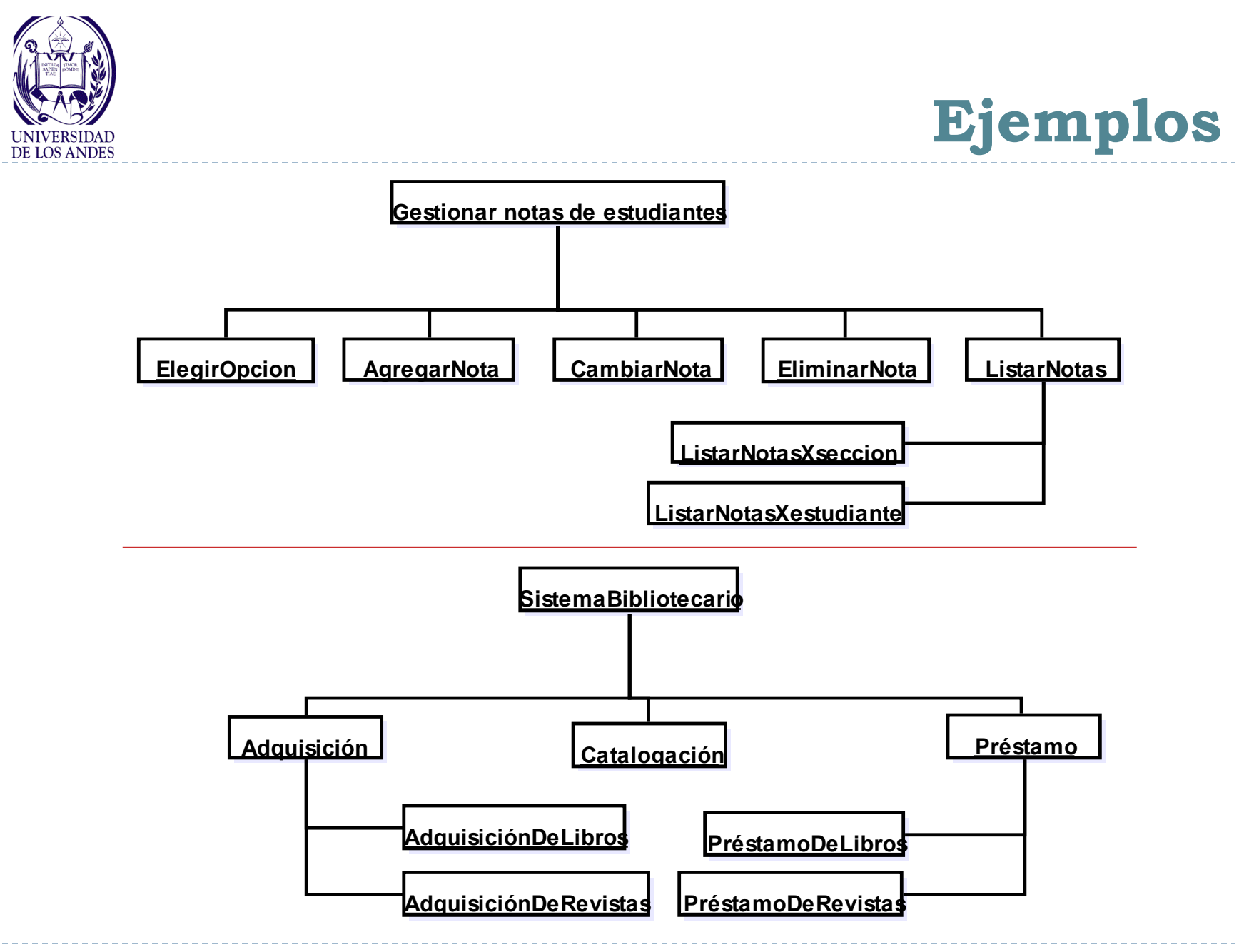

5 EISULA. Departamento de Computación. Programación 1. Sec 3. Isabel Besembel 27/01/2012

ь

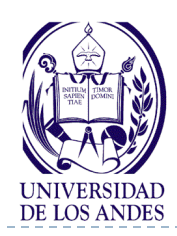

## **Ejemplo de descomposición modular**

- ▶ Calcular el área de un rectángulo
- ▶ Subproblemas:
	- Entrada de datos: altura y base
		- $\blacktriangleright$  Leer datos
		- Validar datos
	- ▶ Calcular el área
	- Salida de los resultados
- **Módulos:**
- leerDatos(altura, base)
- validarDato(dato)
- calcularArea(altura, base, area)
- escribirArea(area)

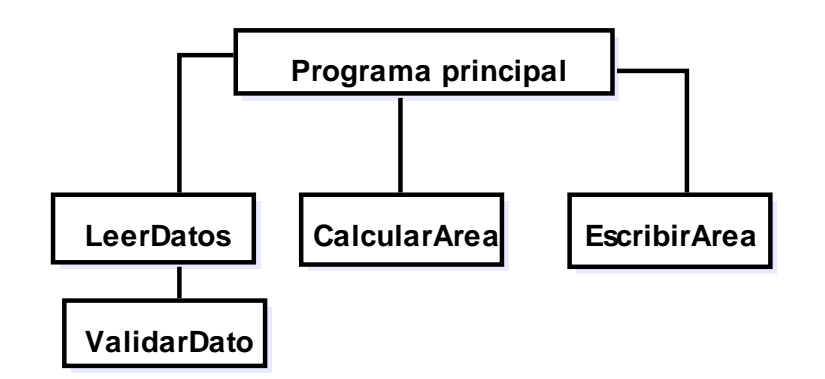

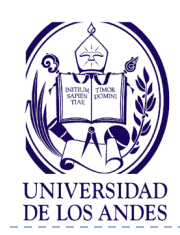

## **Ventajas de la programación modular**

- Permite repartir el trabajo de desarrollo entre varios programadores de manera simultánea y con un cierto grado de independencia entre ellos
- Facilita la escritura y depuración de un programa, ya que cada módulo representa una parte bien definida del problema
- Permite la modificación de un módulo, sin afectar a los demás
- ▶ Permite la localización rápida de errores
- Favorece la comprensión del programa completo
- Favorece la portabilidad, ya que se pueden escribir programas sin prestar atención a las características de un sistema particular

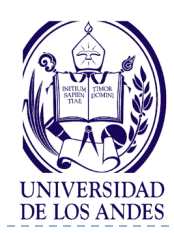

- Permite reutilizar un grupo de sentencias cuando y donde sea necesario
- ▶ Los algoritmos de cada módulo sólo se escriben y codifican una sola vez, aunque se necesiten en distintas ocasiones a lo largo del sistema de software completo e incluso de otros sistemas de software (reutilización) evitando la duplicación innecesaria de código
- La reutilización de un módulo por otros sistemas de software es un ahorro de tiempo, ya que no es necesario volver a resolver el problema, y si el módulo ha sido previamente probado y verificado también reduce la posibilidad de errores

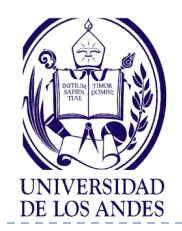

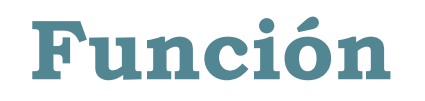

 Matemáticamente una función es una operación que toma uno o mas valores llamados argumentos y produce un valor llamado resultado

Ejemplos:

▶ Función de un solo argumento evaluación de la función en 4  $f(4)= 4/(16+1) = 4/17 = 0.235$ 

$$
f(x) = \frac{4}{x^2 + 1}
$$

▶ Función de dos argumentos evaluación de la función en a=2 y b=3  $f(2,3) = (4 + 9)/(1 - 4) = -13/3 = -4.33$  $f(a,b) =$  $a^2 + b^2$  $(a-1)^2 - (b-1)^2$ 

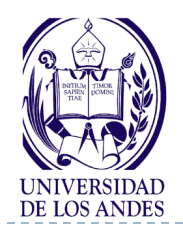

## **Función en C/C++**

▶ En C/C++ los módulos se llaman funciones (unidad básica de los programas) y realizan determinadas tareas bien definidas

#### Una función:

- Tiene un nombre
- Toma cero o mas valores, denominados argumentos o parámetros de entrada (parámetros formales)
- Según el valor de los parámetros, devuelve un resultado, el cual es obtenido durante su ejecución
- Una función se define una sola vez pero puede usarse (mediante llamadas) tantas veces como sea necesario

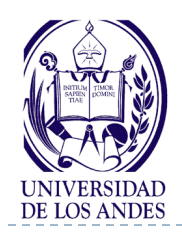

# **Tipos de funciones en C/C++**

- ▶ Funciones de biblioteca (librerías) : El lenguaje C/C++ tiene sus propias funciones incorporadas que permiten realizar ciertas operaciones o cálculos de uso común
	- Contiene una amplia colección de funciones para llevar a cabo cálculos matemáticos comunes, manipulaciones con cadenas de caracteres, manipulaciones con caracteres, operaciones de entrada/salida y muchas otras operaciones útiles.
	- Esta biblioteca de funciones comunes construida una vez, puede ser reutilizada por diferentes programas

#### Funciones definidas por el programador para realizar determinadas tareas

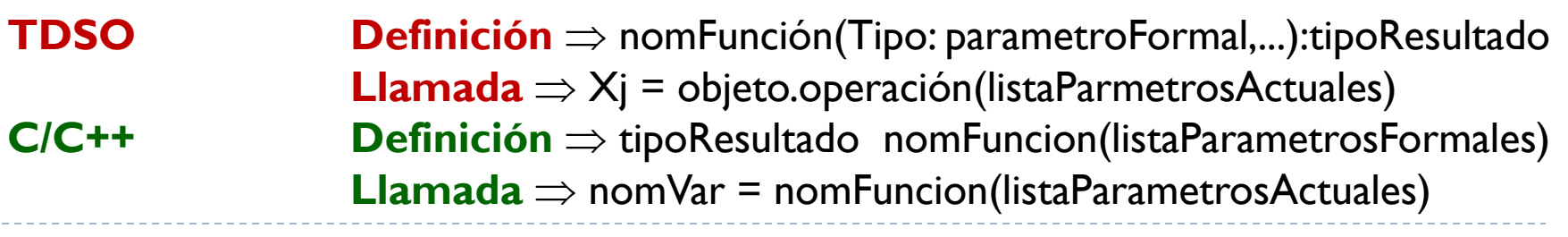

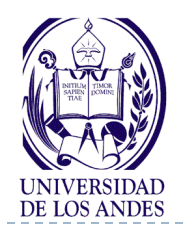

b

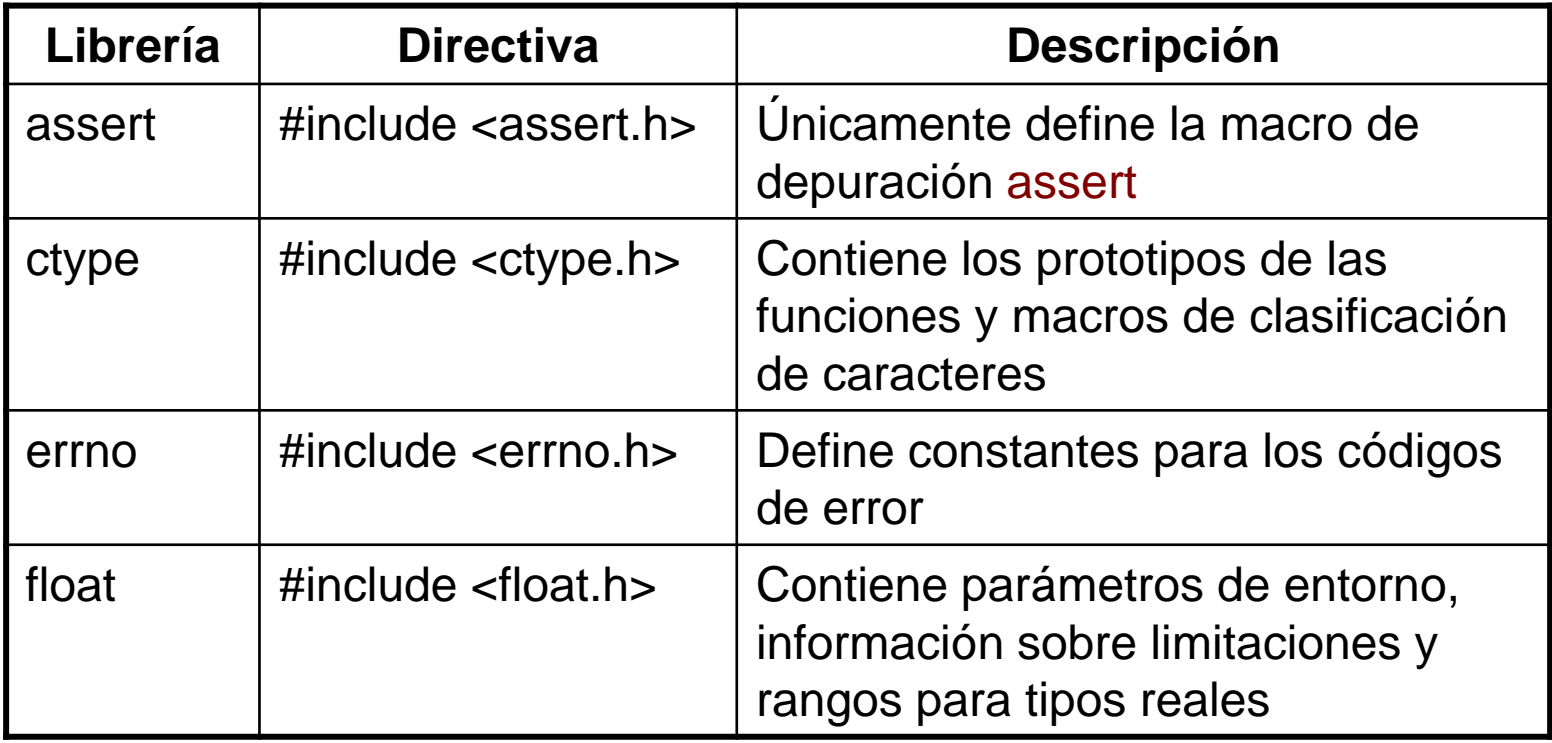

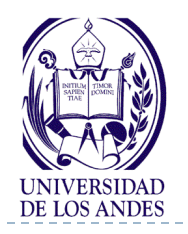

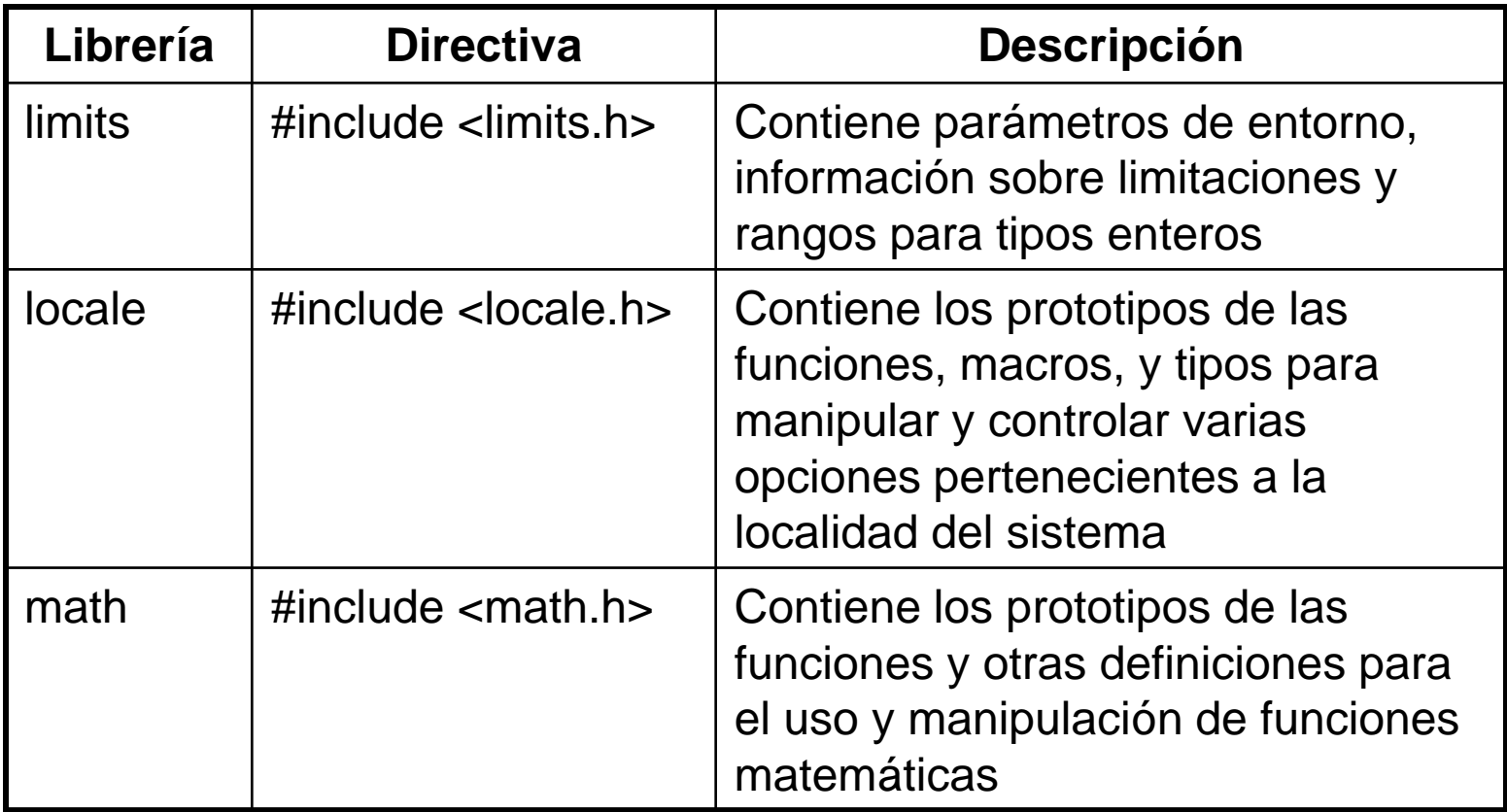

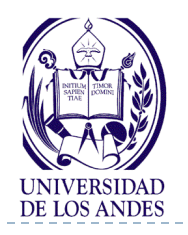

n.

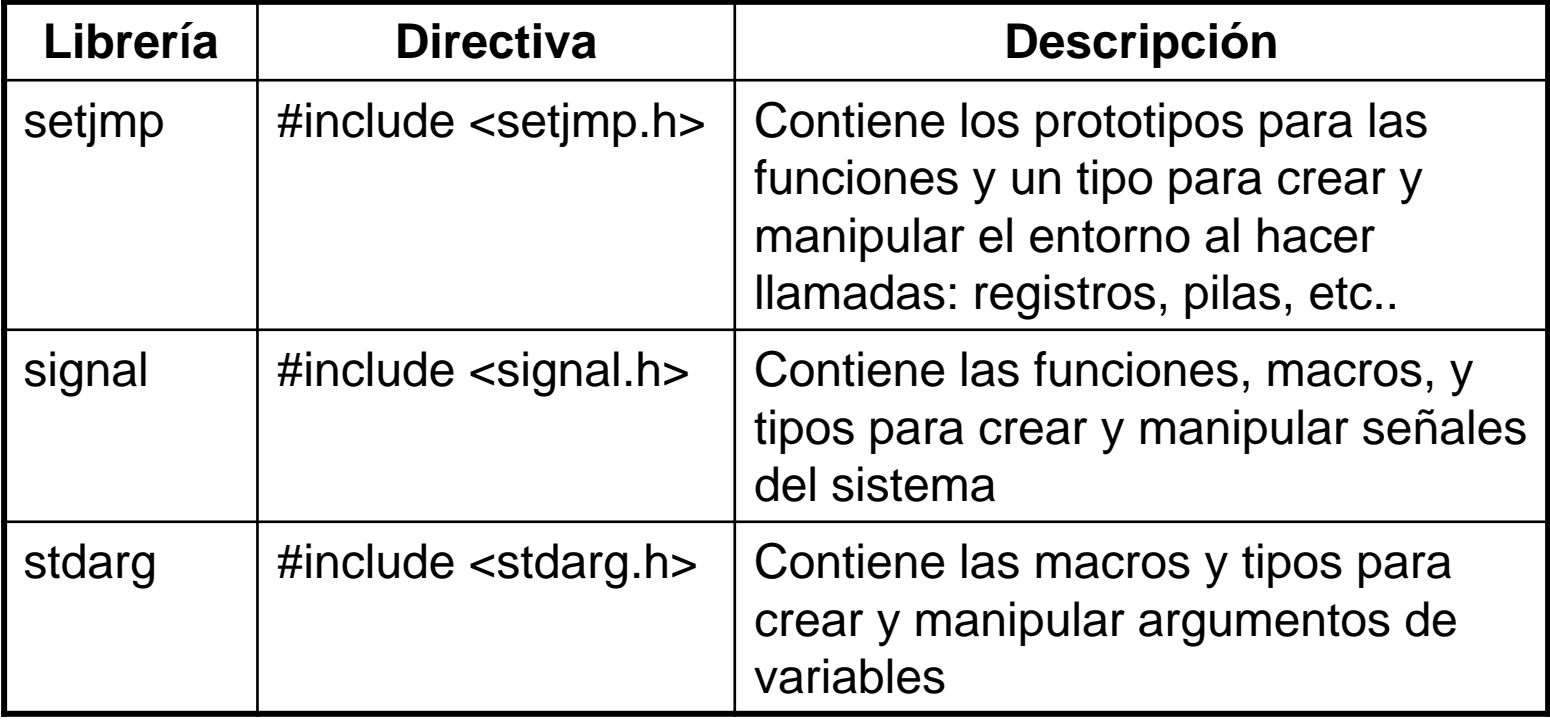

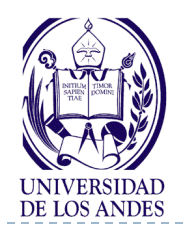

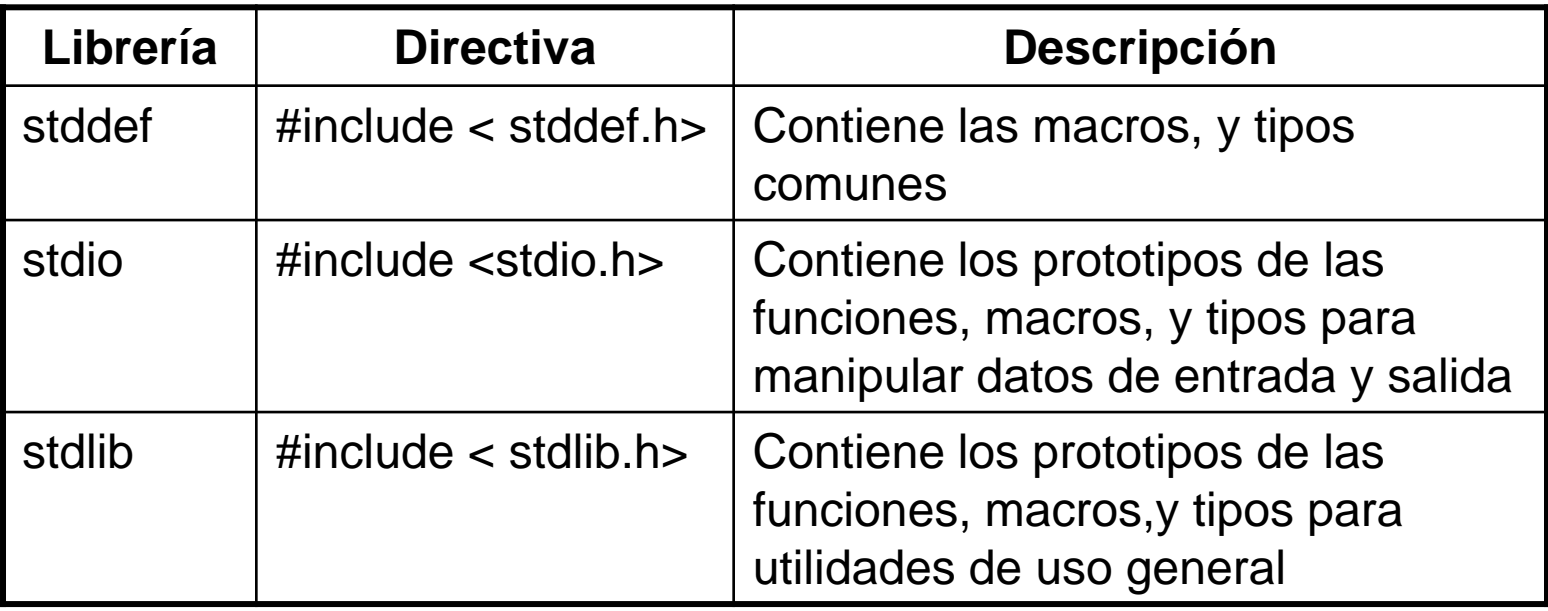

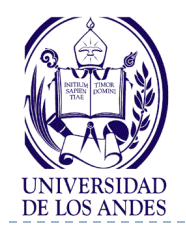

## **Librerías ANSI C/C++**

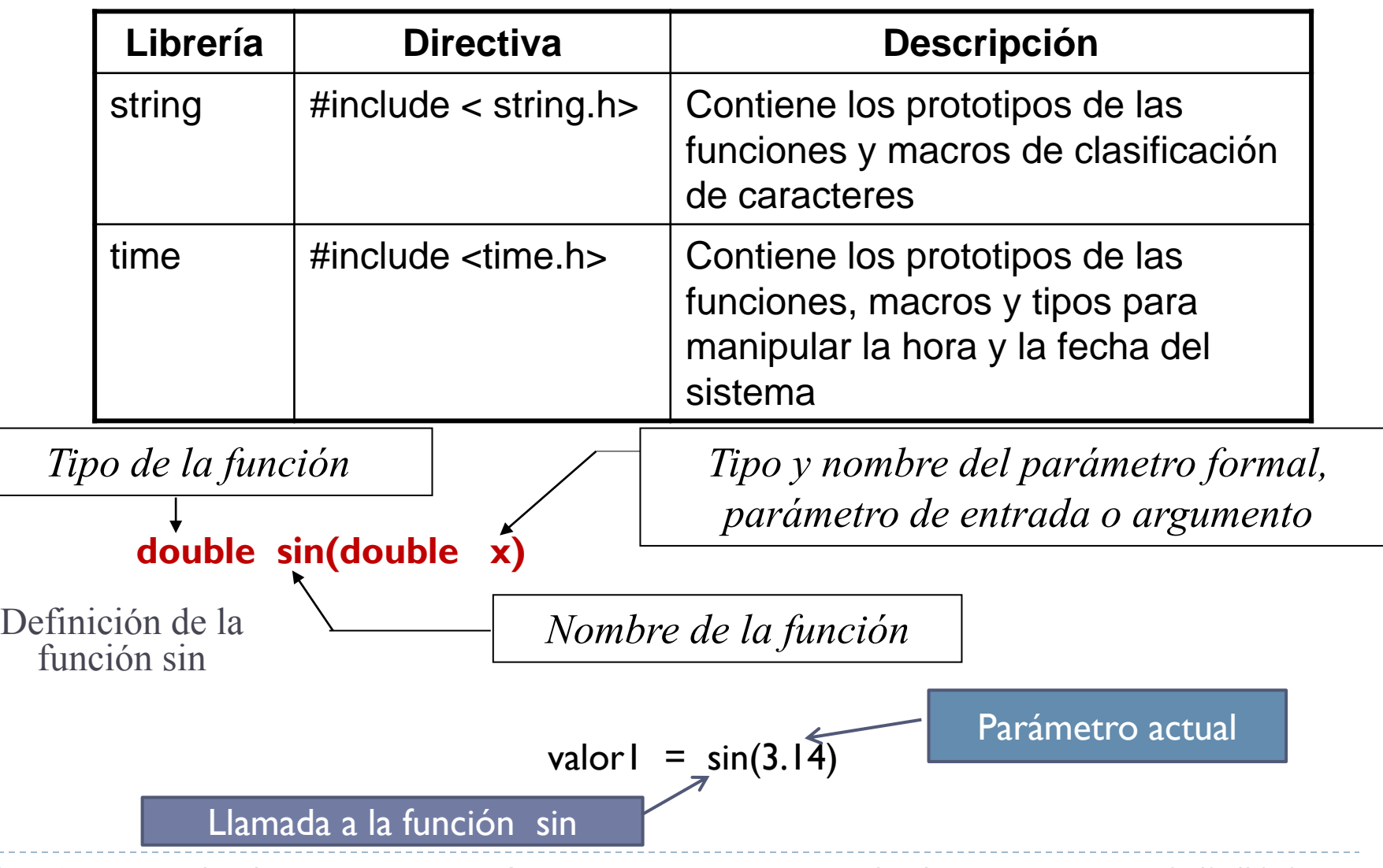

16 EISULA. Departamento de Computación. Programación 1. Sec 3. Isabel Besembel 27/01/2012

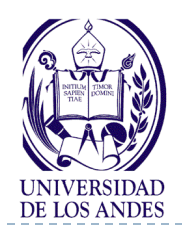

## **Funciones de librería en C/C++**

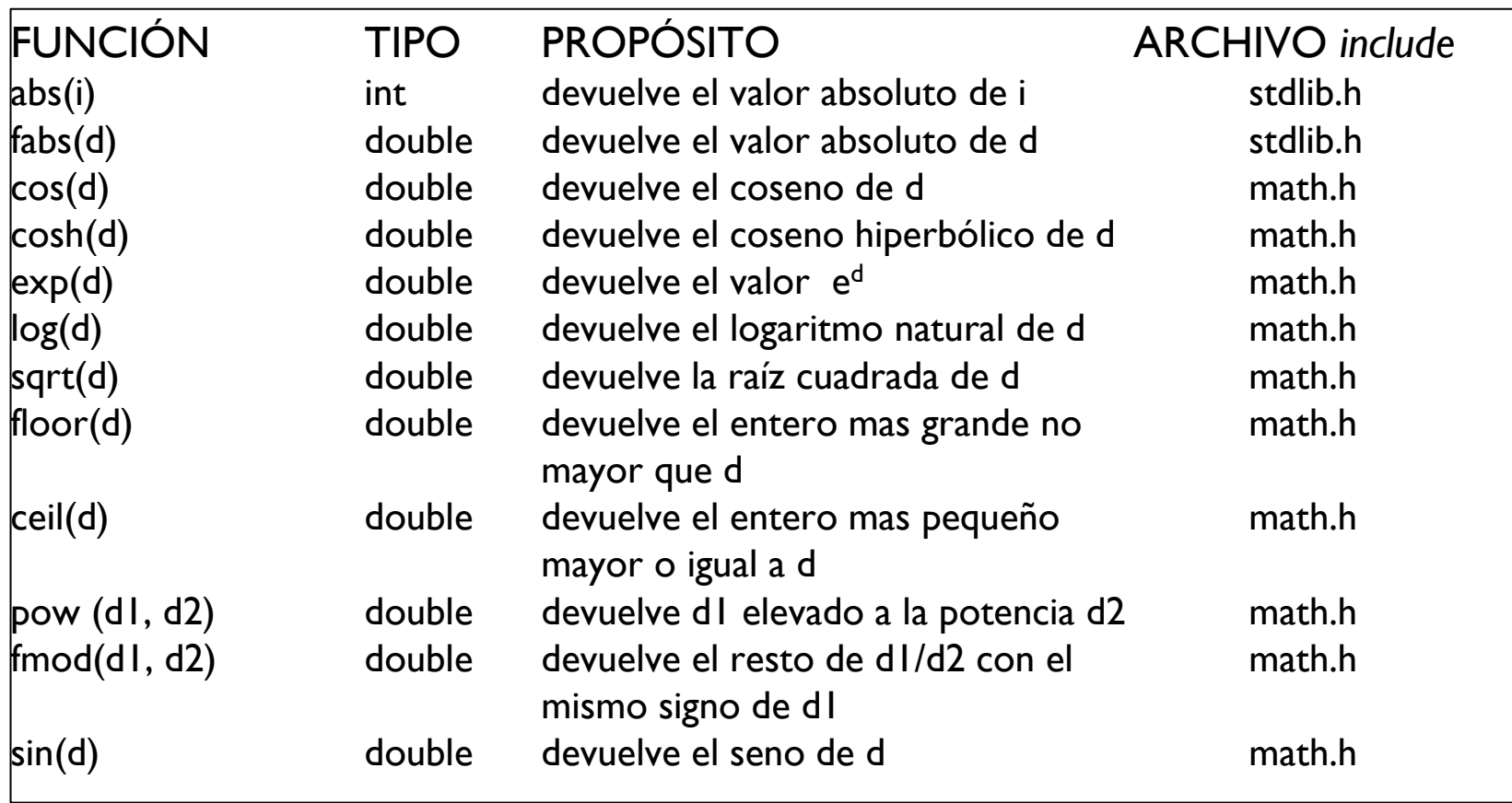

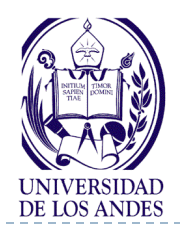

## **Funciones de librería en C/C++**

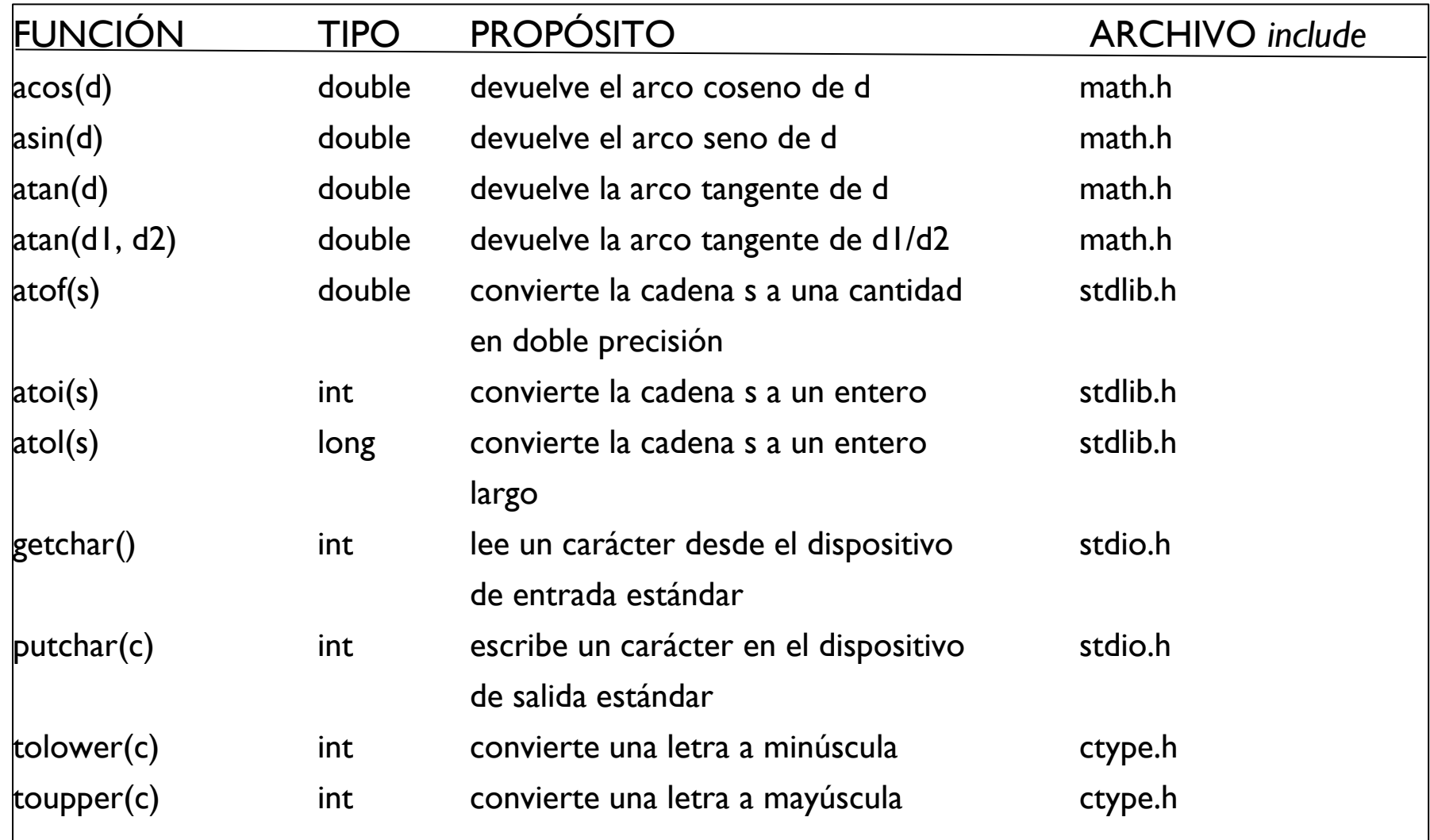

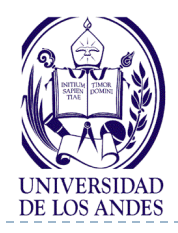

- **Parámetros formales** (parámetros de entrada o argumentos): Declaraciones de los parámetros en la definición de la función
- **Parámetros actuales**: Valores que toman los parámetros formales y que son proporcionados a la función que es llamada por la función que la llamó
- **Función**: double pow(double x, double z)

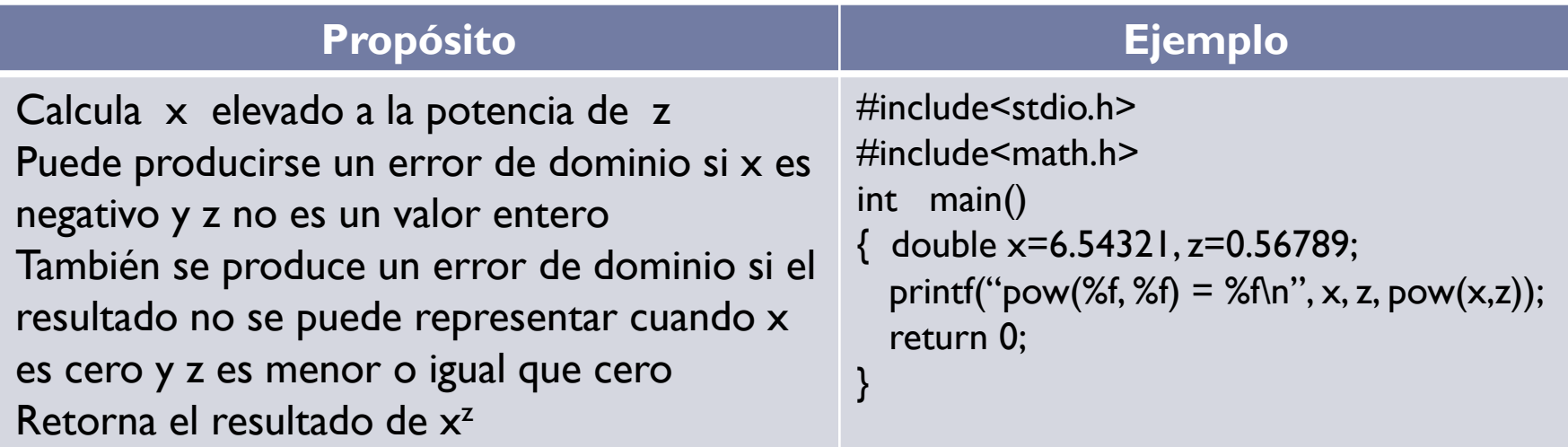

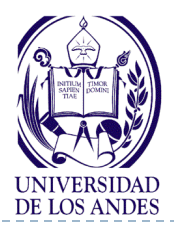

{

}

#### **Definición de una función en C/C++**

*tipoResultado nombreDeLaFunción* (*listaParámetrosFormales*)

*DeclaraciónDeVariablesLocales*

 *Conjunto de sentencias* return *expresiónDelTipoResultado;*

# **Todas las funciones devuelven UN SOLO VALOR**

 La lista de parámetros formales y la declaración de variables locales son opcionales

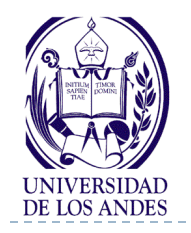

#### **Mecanismo de llamadas entre funciones**

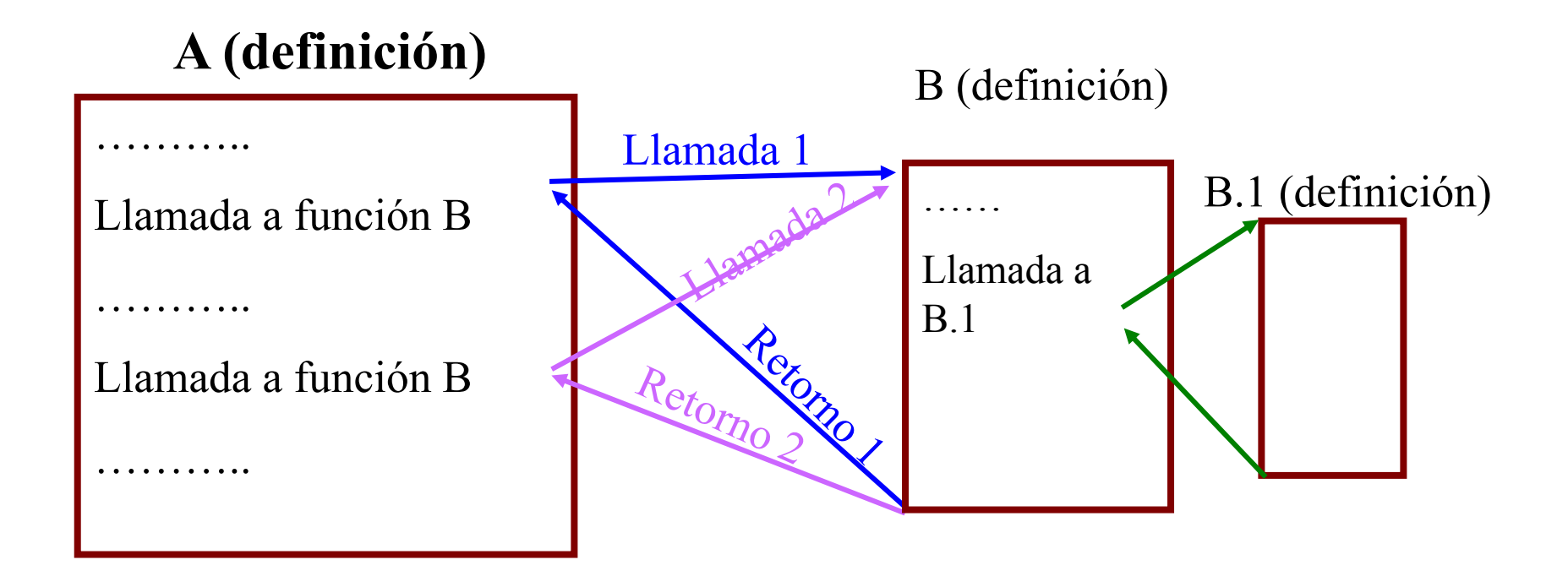

#### **Nota: Cada vez que una función es llamada, se ejecuta y retorna el control al lugar desde donde fue hecha la llamada**

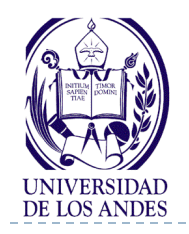

N

#### **Mecanismo de llamadas entre funciones**

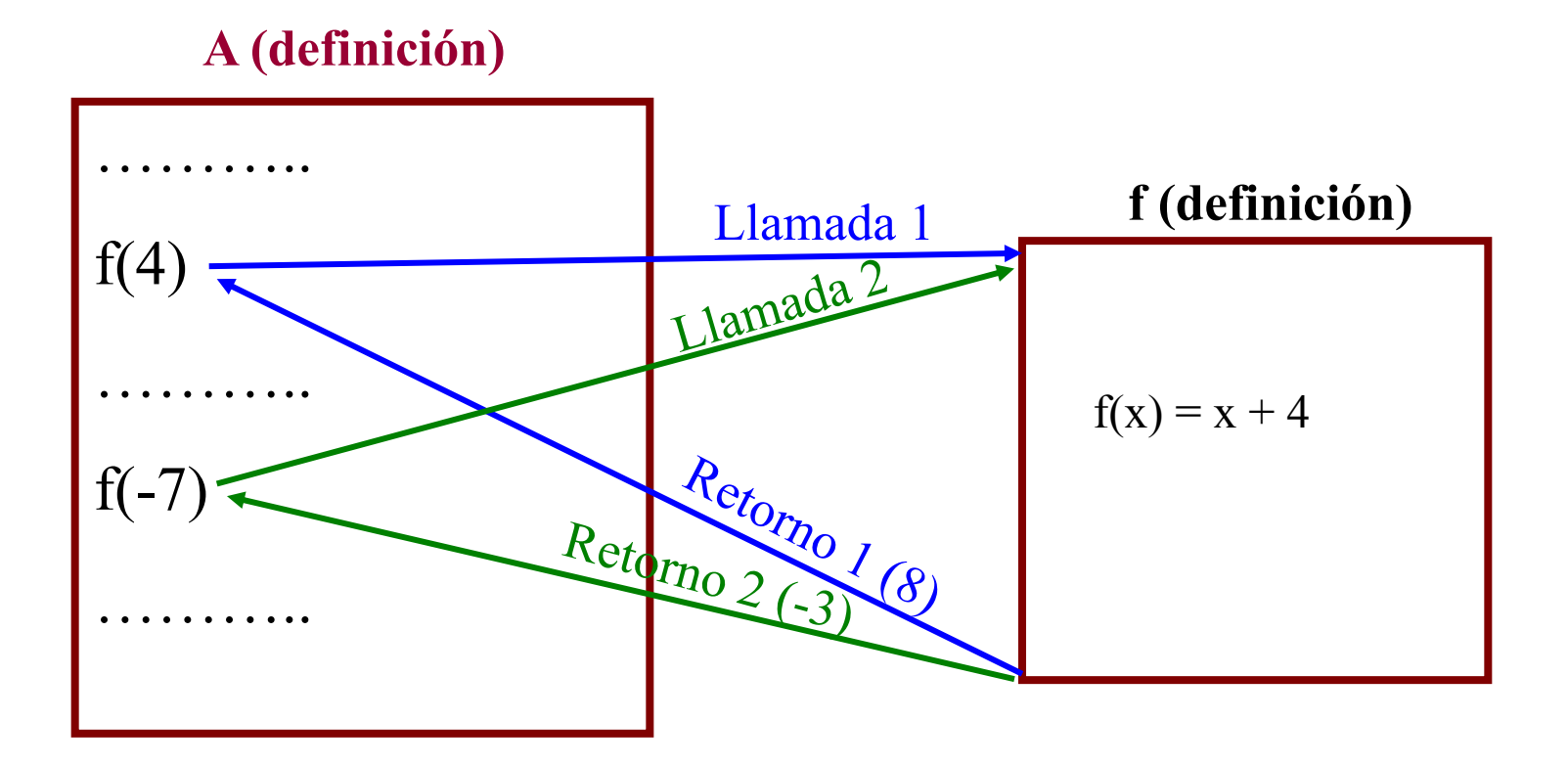

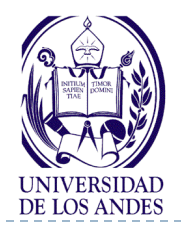

#### **Mecanismos utilizados para pasar información entre funciones**

 Parámetros: proporcionan la forma de comunicar información entre funciones

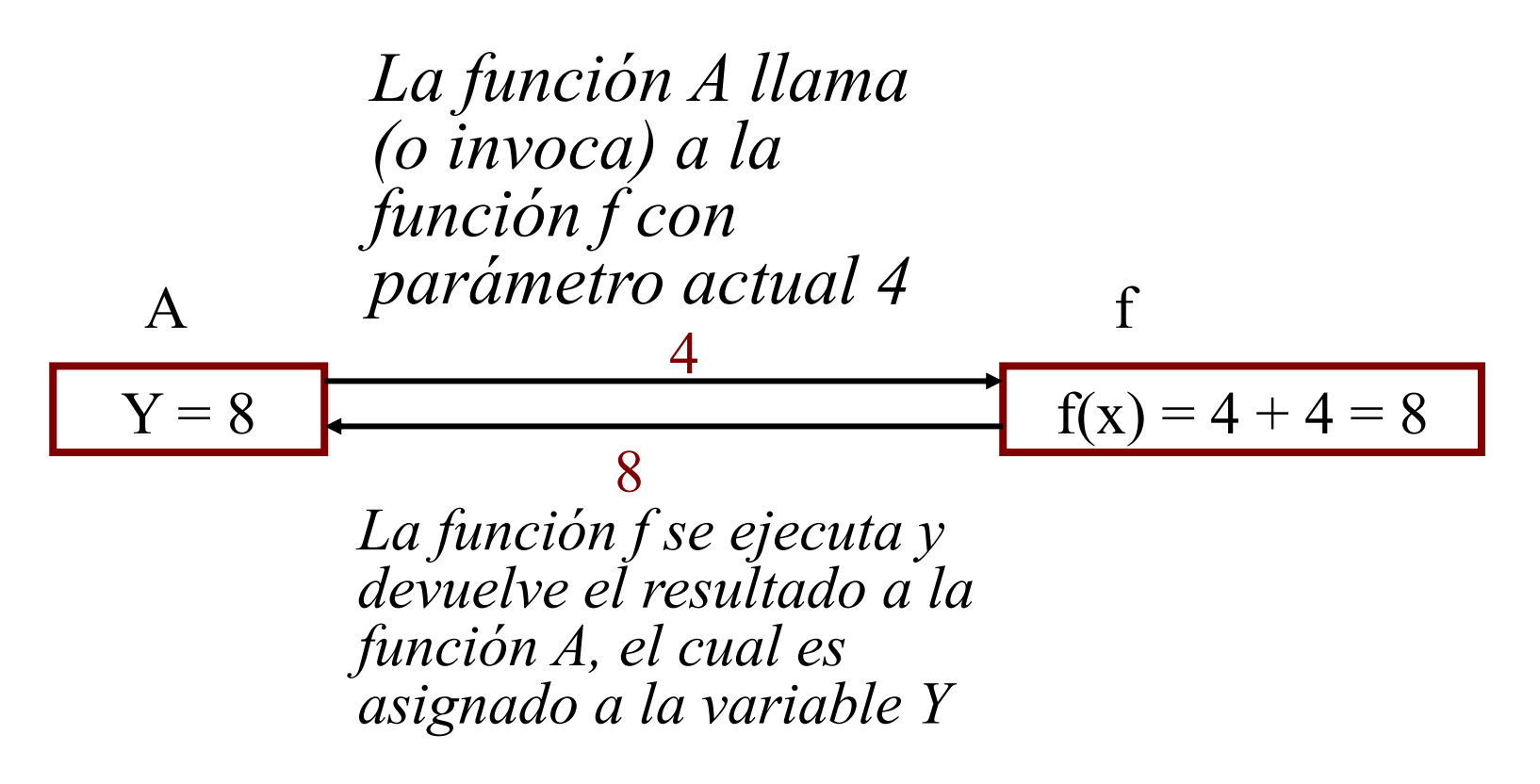

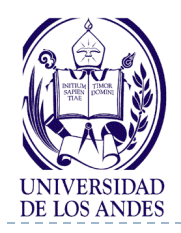

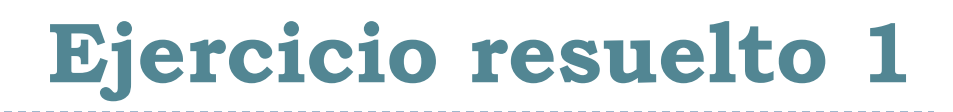

#### Enunciado del problema

Realizar la función que calcule

$$
f(x) = \frac{4}{x^2 + 1}
$$

Análisis E-P-S

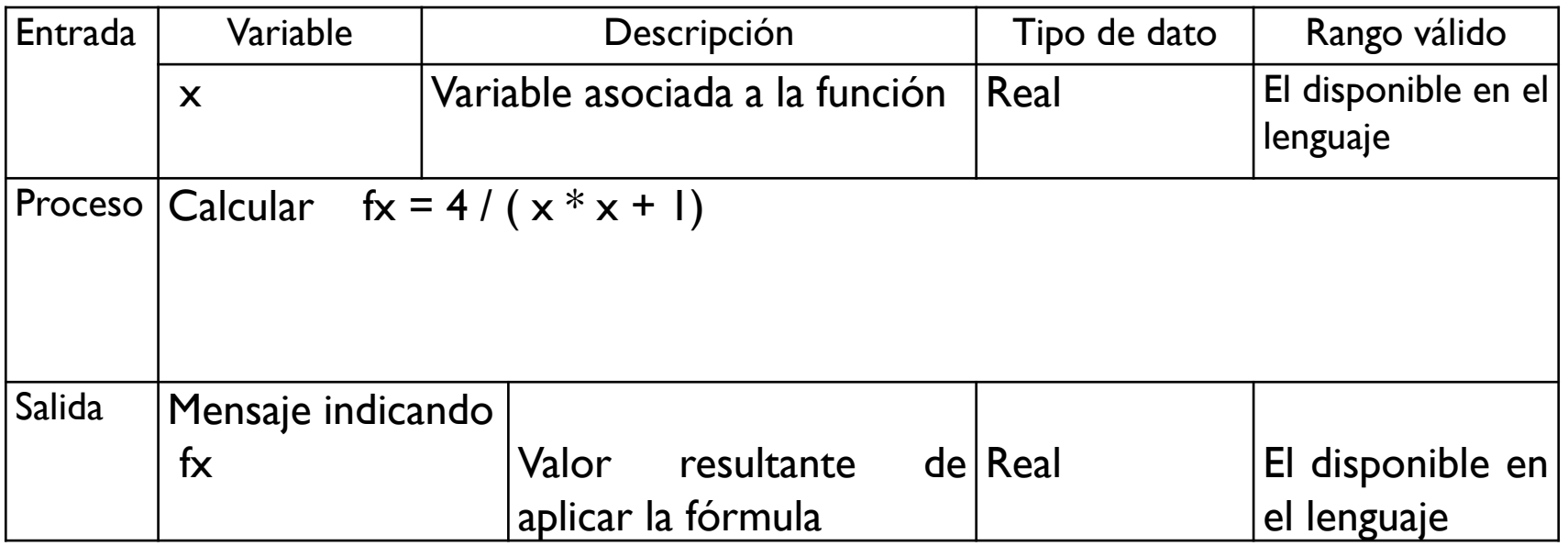

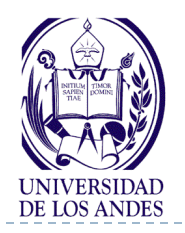

## **Ejercicio resuelto 1. Diseño**

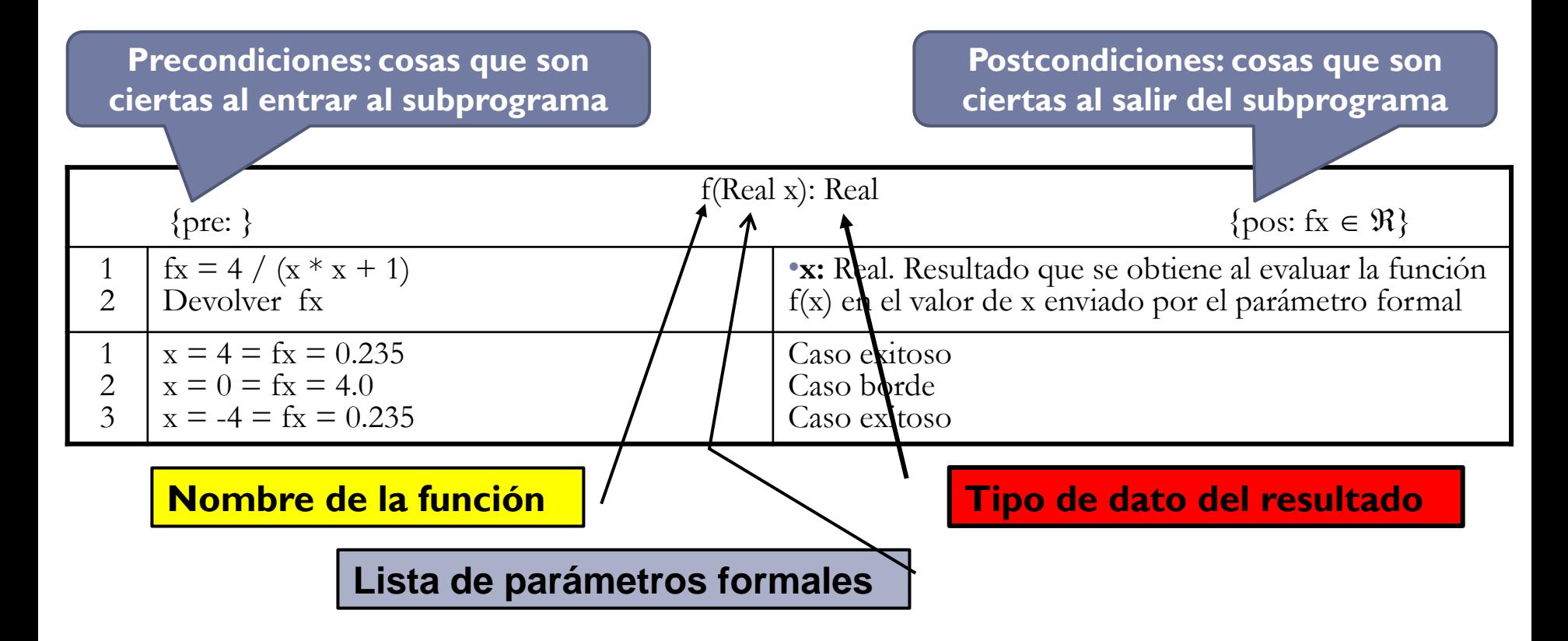

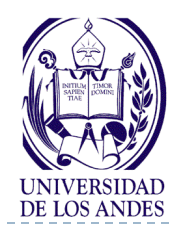

return 0;

}

```
#include <stdio.h>
float f\mathsf{x}(float \mathsf{x})
\{ return (x*x+1);}
int main()
\{ float x;printf("Introduzca el valor x =");
  scanf("%f", &x);
  printf("Calculo de f(\%f) =", f_X(x));
```
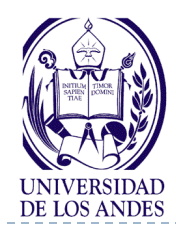

```
#include <stdio.h>
```

```
float f\mathsf{x}(float \mathsf{x})
```

```
\{ return (pow(x, 2.0)+1);
```

```
}
```
}

```
int main()
```

```
\{ float x;printf("Introduzca el valor x =");
  scanf("%f", &x);
  printf("Calculo de f(\%f) =", f_X(x));
  return 0;
```
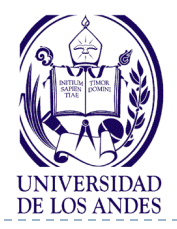

{

}

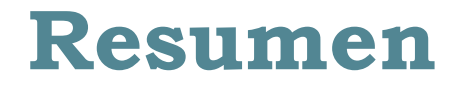

#### *tipoResultado nombreDeLaFunción* (*listaParámetrosFormales*)

 *DeclaraciónDeVariablesLocales Conjunto de sentencias* return *expresiónDelTipoResultado;*

*nombreDeVariable = nombreDeLaFunción(listaParámetrosActuales)*

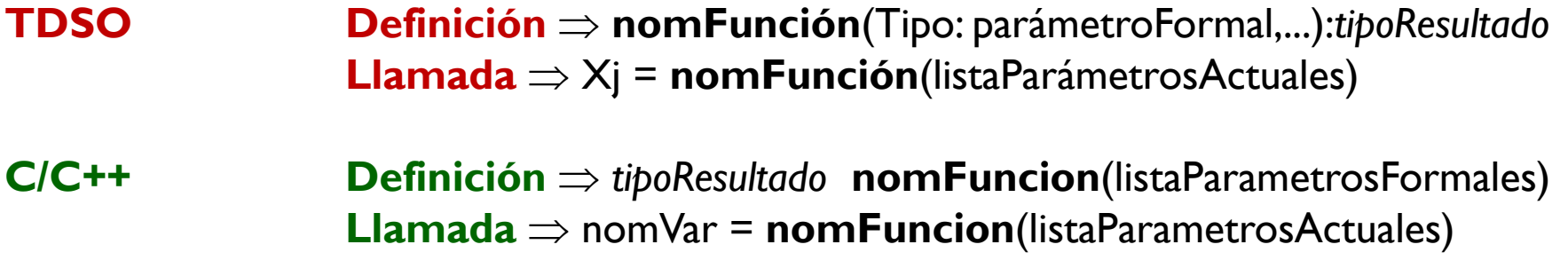

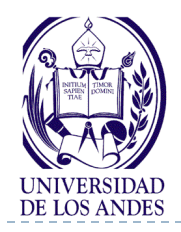

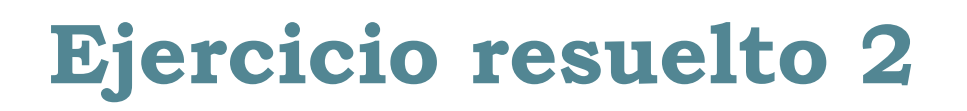

#### Enunciado del problema

Leer una letra en minúsculas y convertirla en mayúsculas

Análisis E-P-S

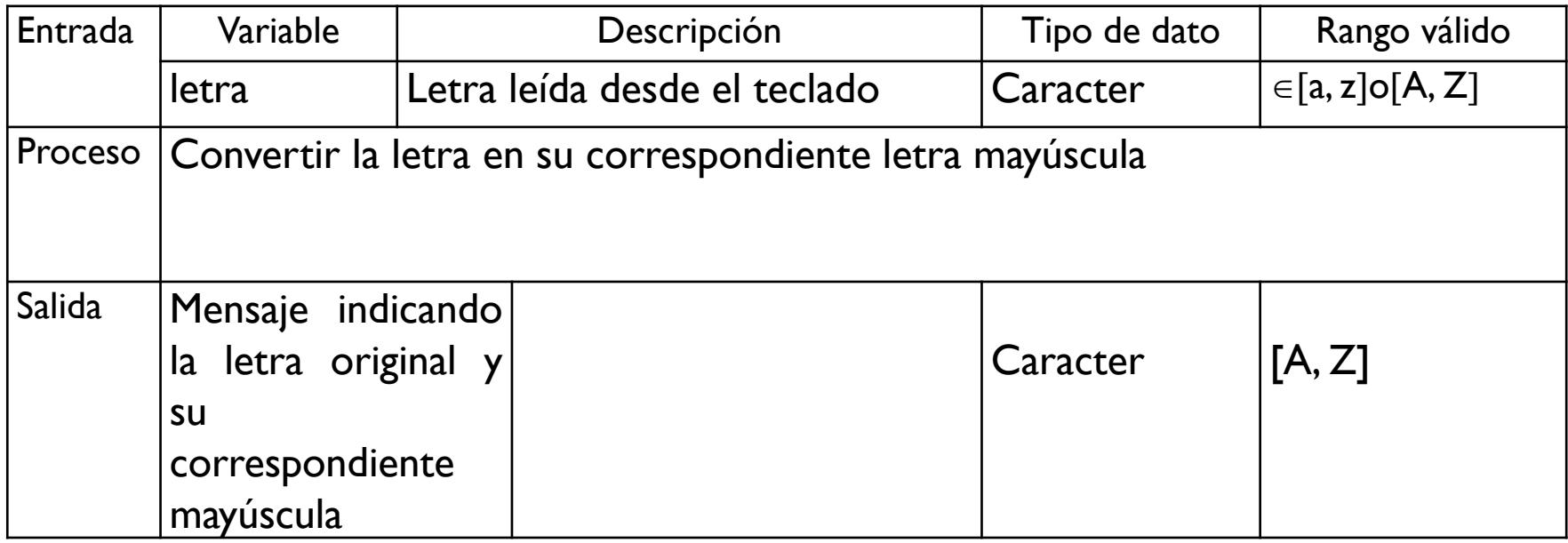

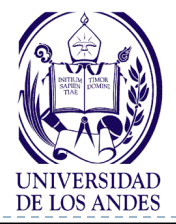

#### **Ejercicio resuelto 2. Diseño y codificación en C++**

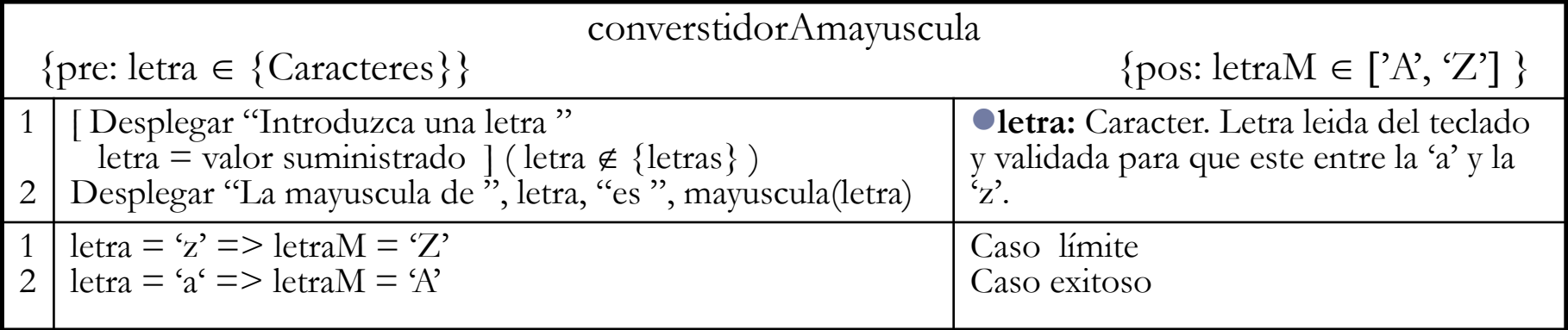

```
#include <iostream>
#include <stdio.h>
#include <ctype.h>
using spacename std;
void main()
{ char letra;
    do
    { cout << "\nIntroduzca una letra ";
       letra= getchar();
    }while(letra<"a"||letra>"z");
    cout<<"La mayuscula de "<<letra<<" es "<<toupper(minuscula);
}
```
- ▶ ¿Qué es la programación modular?
- ▶ ¿Cuáles son las ventajas de esta programación?
- ▶ ¿Qué es un módulo?
- ▶ ¡Qué es una función?
- ▶ ¿Qué son parámetros formales y actuales?
- ▶ ¿Qué son pre y post condiciones?
- ▶ ¿Cómo se define y se invoca o llama a un subprograma?
- ▶ ¿Qué son funciones de librería?

*Resumen ¿Cuáles son los conceptos relevantes de esta clase?*

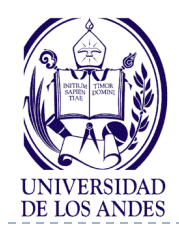

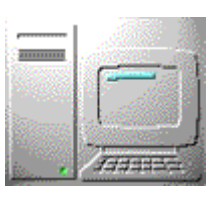

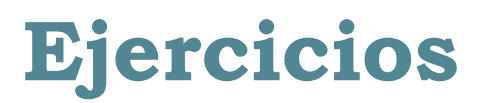

- **Para cada uno de los enunciados dados a continuación realizar: Análisis en E-P-S, diseño en pseudocódigo y codificación en C o C++ utilizando funciones de librería**
- 1. Ordene descendentemente un conjunto de valores dados que pertenecen al intervalo [2, 120]
- 2. Encuentre el valor del polinomio T(x,y)=x<sup>2</sup>+y<sup>4</sup>+xy<sup>3</sup>-30, para valores de x y dados. Valide x y para que el resultado de T(x,y) sea correcto.
- 3. Ordene de menor a mayor un conjunto de letras dadas
- 4. Si se tiene que: int  $i = 8$ ,  $j = 5$ ; double  $x = 0.004$ ,  $y = -0.01$ ; char  $c = 'c', d = 'd';$

Determinar el valor de cada una de las siguientes expresiones, que hacen uso de funciones de biblioteca.

a) abs(i - 2 \* j) b) fabs(x + y) c) ceil (x) d) ceil  $(x + y)$  e) floor  $(x)$  f) floor $(x + y)$ g)  $exp(x)$  h)  $log(x)$  i)  $log(exp(x))$ j) sqrt(pow(x, 2) + y\*y) k) sqrt(sin(x) + cos(y)) l) pow(x - y, 3.0)